CURRENT

Home Site MapContact Us Benefit Online

 $\label{eq:2.1} \frac{1}{2} \sum_{i=1}^n \frac{1}{2} \sum_{j=1}^n \frac{1}{2} \sum_{j=1}^n \frac{1}{2} \sum_{j=1}^n \frac{1}{2} \sum_{j=1}^n \frac{1}{2} \sum_{j=1}^n \frac{1}{2} \sum_{j=1}^n \frac{1}{2} \sum_{j=1}^n \frac{1}{2} \sum_{j=1}^n \frac{1}{2} \sum_{j=1}^n \frac{1}{2} \sum_{j=1}^n \frac{1}{2} \sum_{j=1}^n \frac{1}{2} \sum_{j=1}^n \frac{$ 

 $\mathcal{A}^{\mathcal{A}}$ 

**Benefit Forms &**<br>Publications

Search.

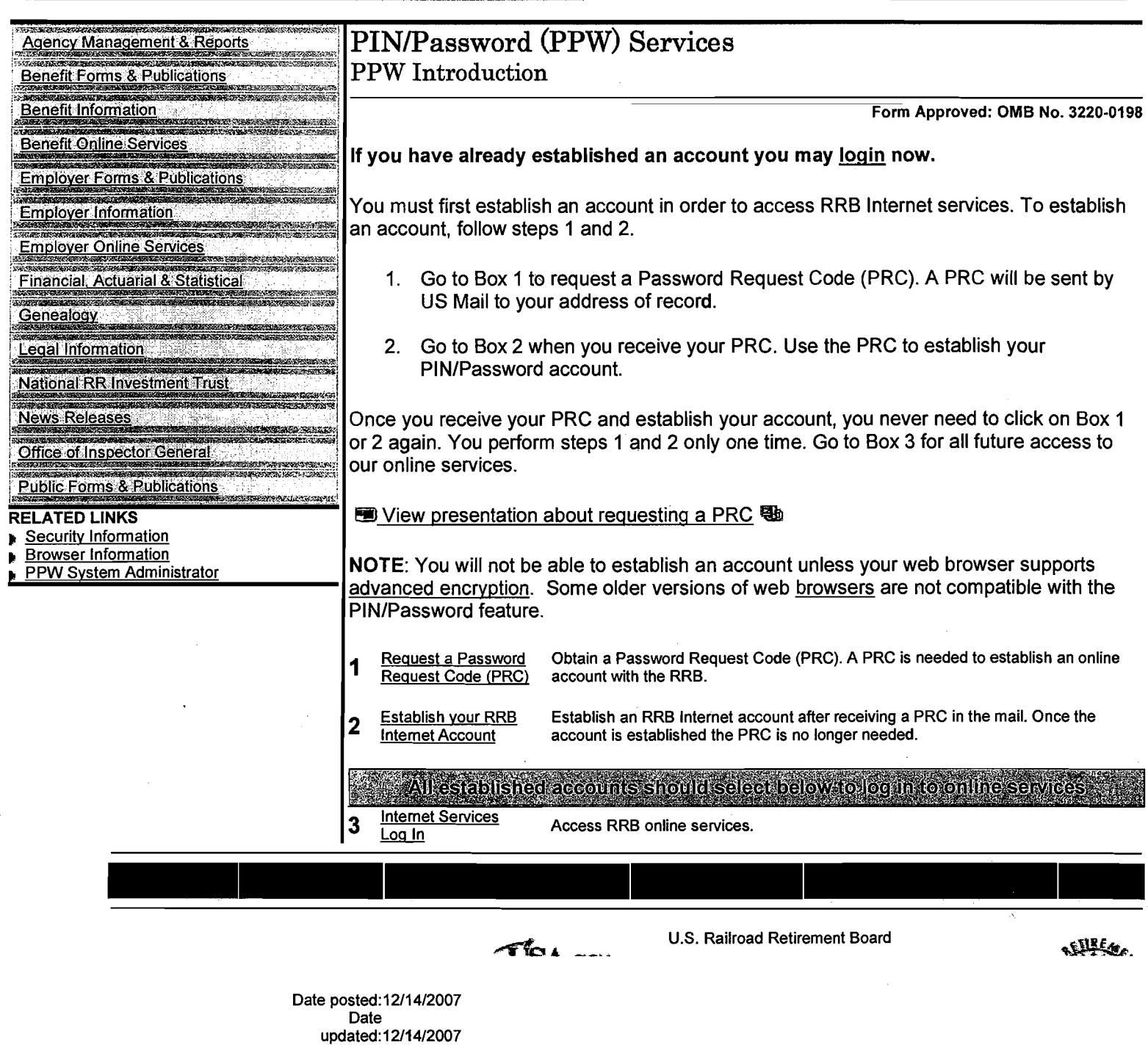

 $\hat{\mathcal{F}}$ 

 $\hat{\mathcal{A}}$ 

Home Site Map Contact Us Benefit Online Services Benefit Forms & Publications

Search

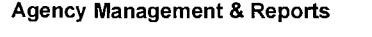

Benefit Forms & Publications

Benefit Information<br>Benefit Online Services<br>Employer Forms & Publications

**Employer Information** 

Employer Online Services

Financial, Actuarial & Statistical

Genealogy

Legal lnformation

**National RR Investment Trust** 

News Releases

**Office of Inspector General** 

Public Forms & Publications

## RELATED LINKS

**b** Security lnforrnation

**b** Browser lnforrnation

Privacy Policy Policies & Links Freedom of Information Act No FEAR Act Data Frequently Asked Questions About Us

Any person who knowingly and willingly makes any representation that is false to obtain information from Railroad Retirement Board records andlor that is intended to deceive the Railroad Retirement Board as to the true identity of an individual could be punished by a

I have read the above statement and am the individual to whom the PIN/Password

 $\alpha$ 

Cancel

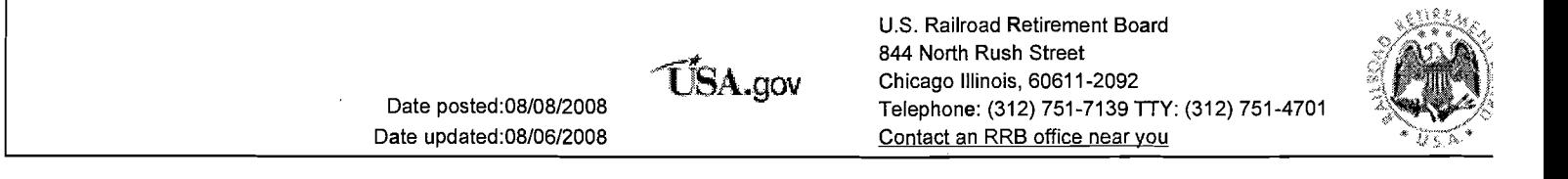

PINIPassword (PPW) Services

PPW Certification Statement

fine or imprisonment, or both.

information applies.

Home Site MapContact Us **Bellett Benefit Online**  Benefit Forms & Publications

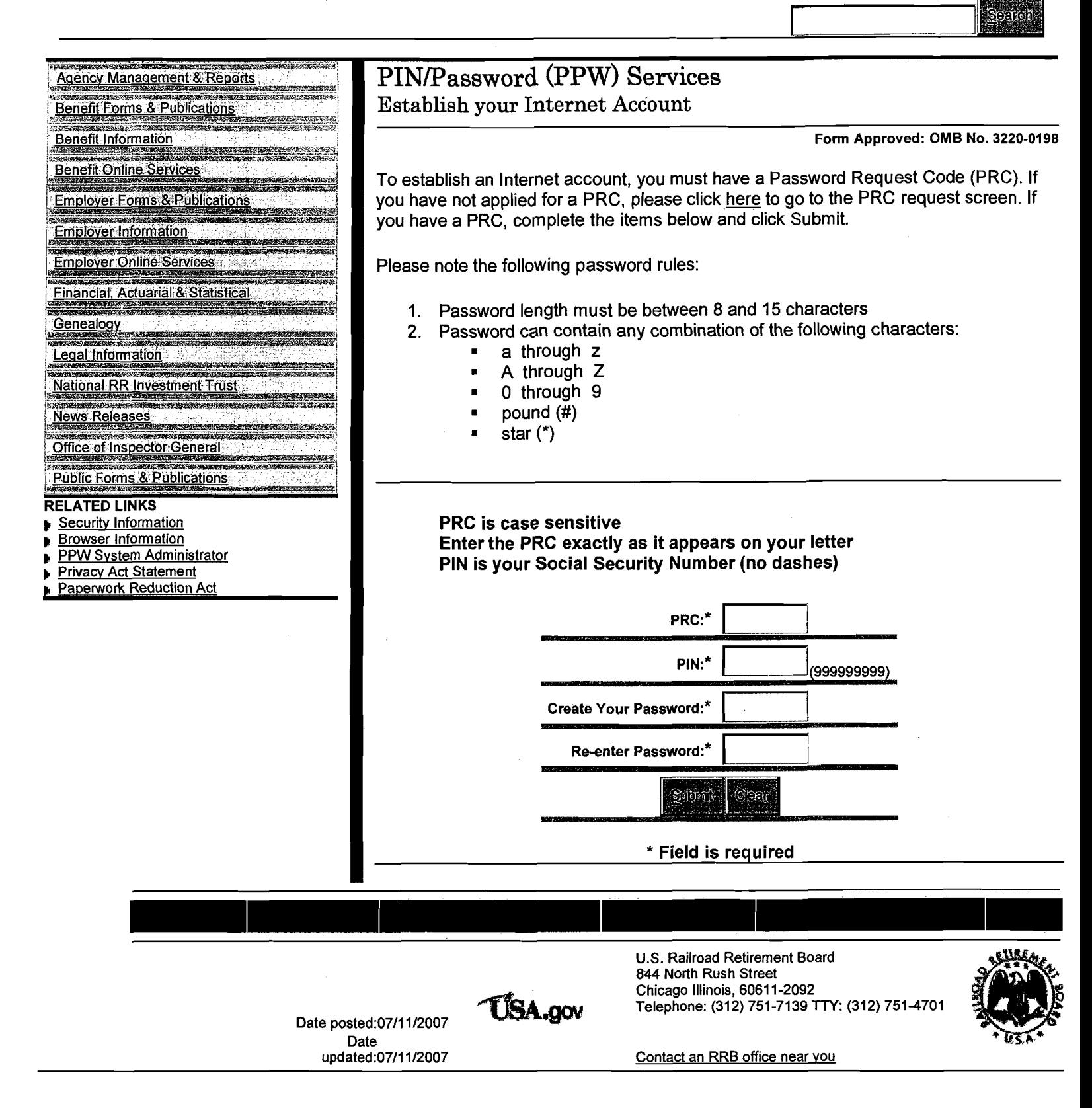

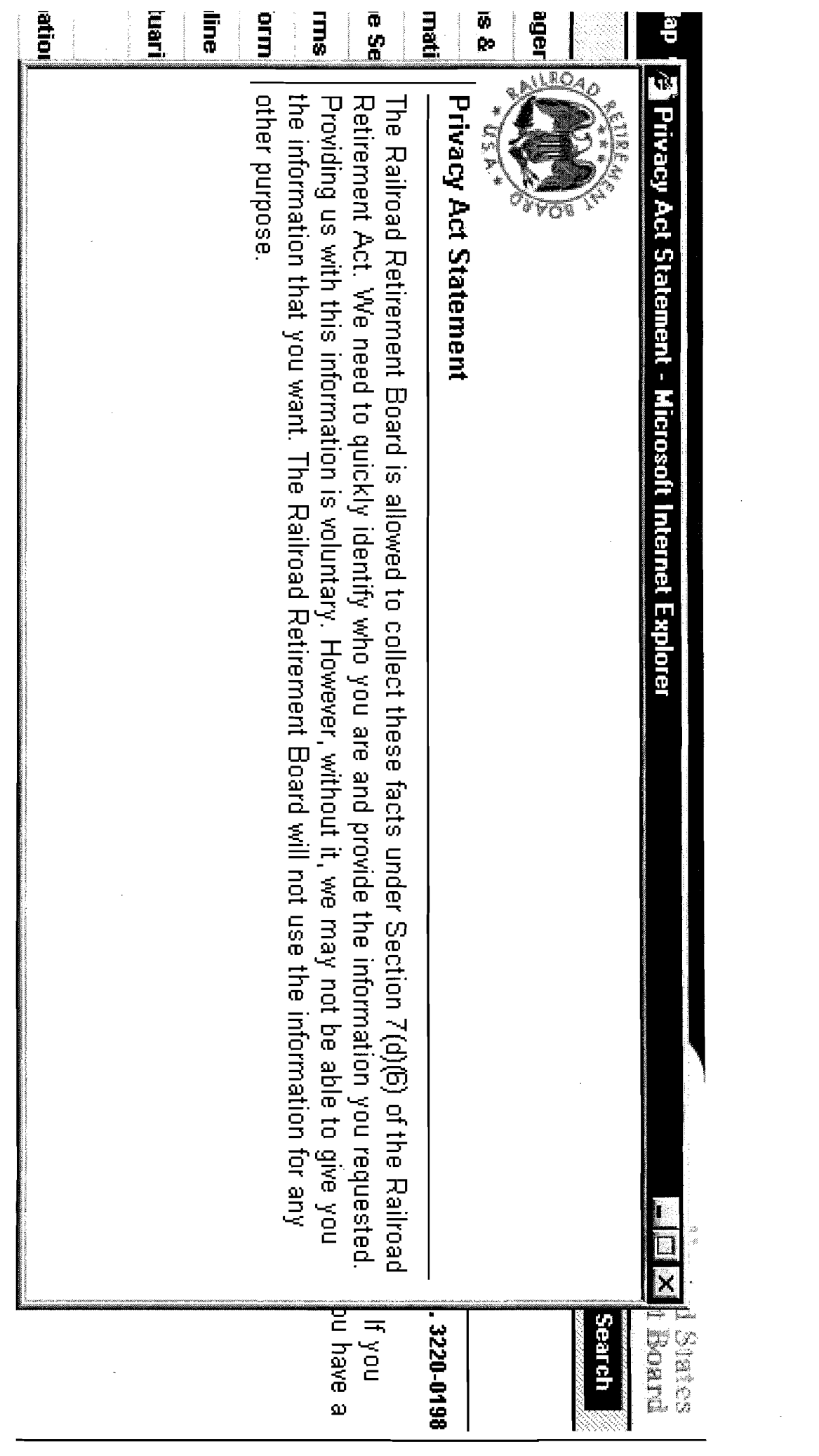

 $\label{eq:2.1} \frac{1}{\sqrt{2}}\int_{0}^{\infty}\frac{1}{\sqrt{2\pi}}\left(\frac{1}{\sqrt{2\pi}}\right)^{2}d\mu_{\rm{eff}}\,.$ 

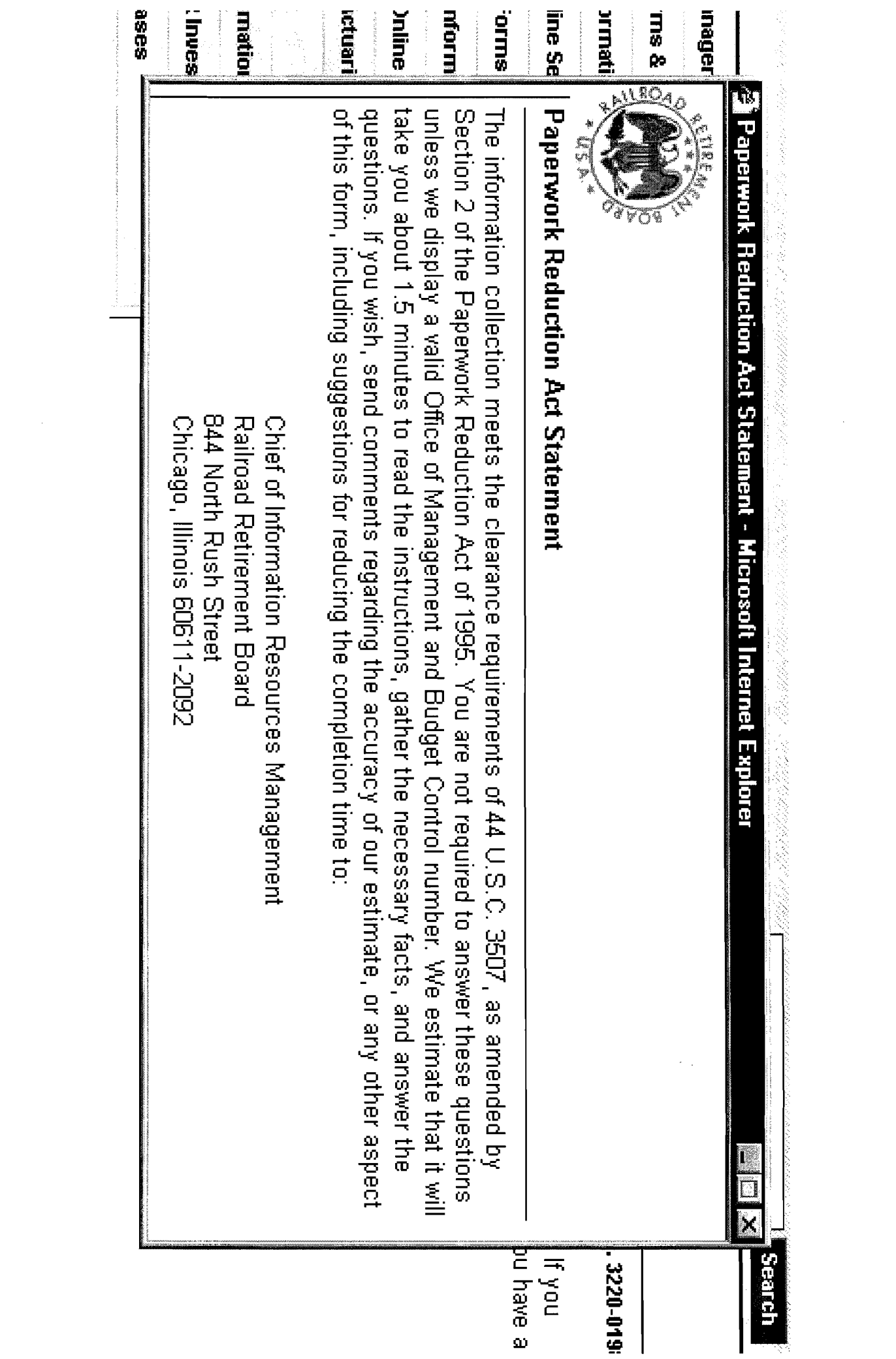

**RRB** and Internet Security **rage 1 01 2** 

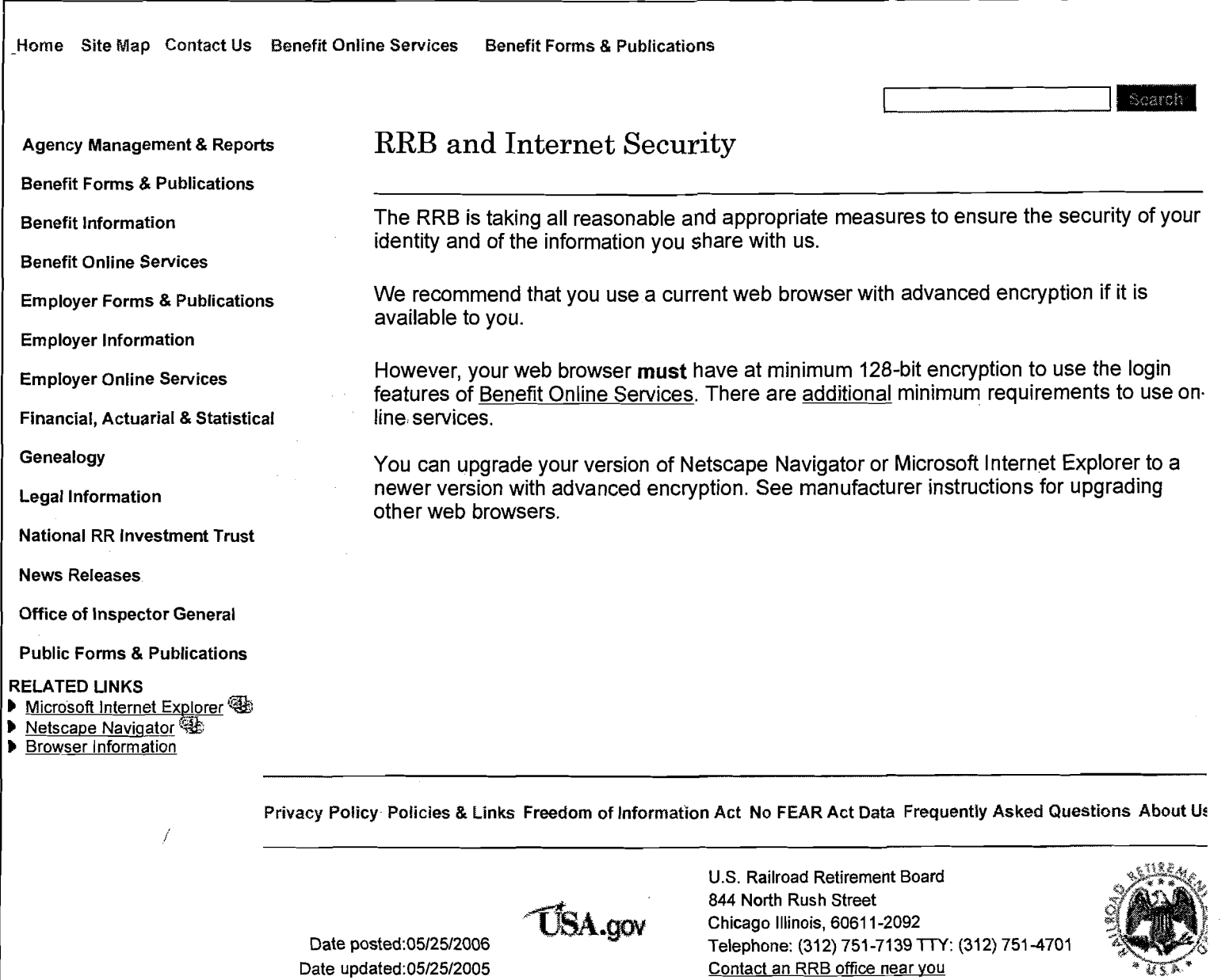

http://www.rrb.gov/accessrrbgov/esecurity.asp

 $\sim$ 

 $\hat{\mathcal{I}}$ 

 $\mathcal{L}$ 

Home Site Map Contact Us Benefit Online Services Benefit Forms & Publications

**Search** 

Benefit Forms & Publications Password

Benefit lnformation

 $\mathsf{I}$ 

Benefit Online Services

Employer Forms & Publications

Employer lnformation

Employer Online Services

Financial, Actuarial & Statistical

National RR Investment Trust

News Releases<br>Office of Inspector General

I Public Forms & Publications

## RELATED LINKS

- Adobe Acrobat Reader
- **Microsoft Internet Explorer**
- **I** Netscape Navigator  $\mathbb{Q}_0$
- ) Securitv lnformation

Agency Management & Reports Minimum Browser Requirements for Services that use PIN

Supported web browsers must have these features enabled:

- Scripting (JavaScript and VBScript)
- Cookies (session cookies, only)
- Secure Sockets Layer (SSL)
- 128-bit encryption
- Adobe Acrobat Reader Plugin, version 5.0 or greater

Genealogy Microsoft Internet Explorer version 5.0 or greater, and Netscape Navigator version 6.0 or greater meet the minimum requirements for our online services that require Pin Password. Legal Information **Please check the software manufacturer's browser configuration instructions to ensure the**<br>above features are enabled

<sup>I</sup>Privacy Policy Policies & Links Freedom of Information Act No FEAR Act Data Frequently Asked Questions About **Ur** 

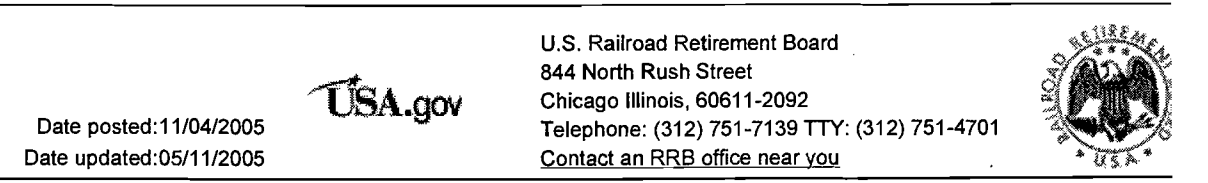